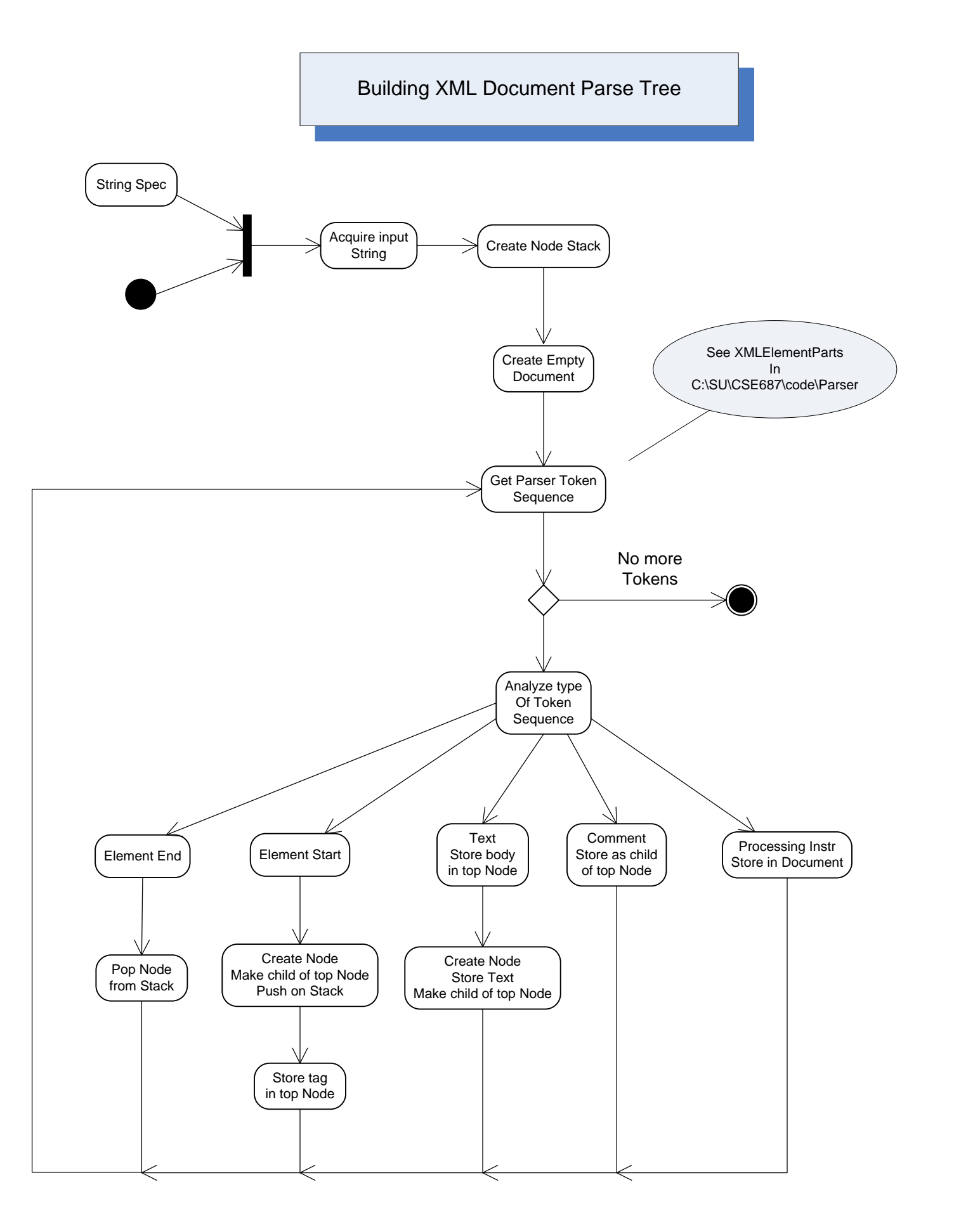

Programmatic XML Editing

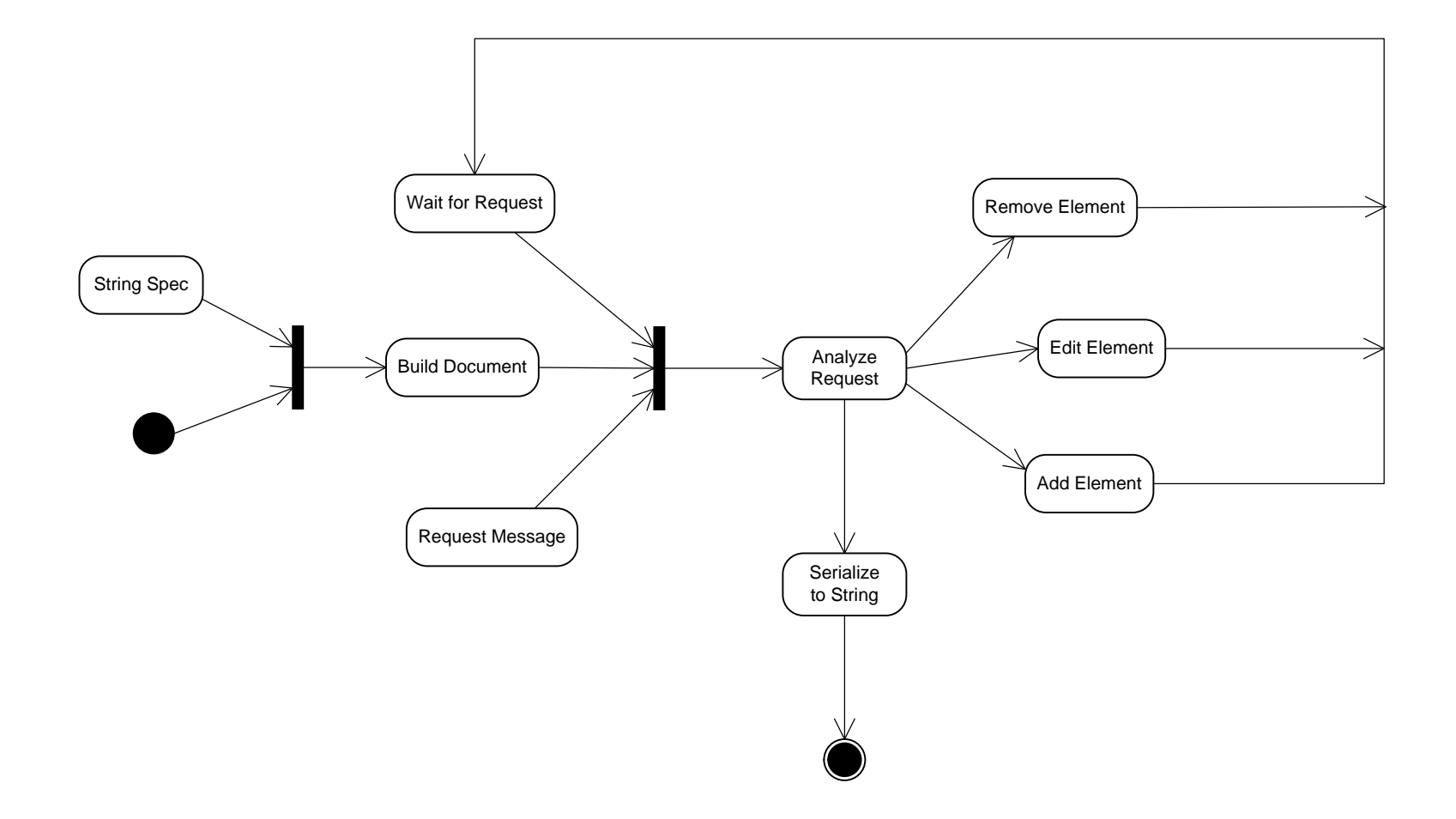

Extracting Information from XML String

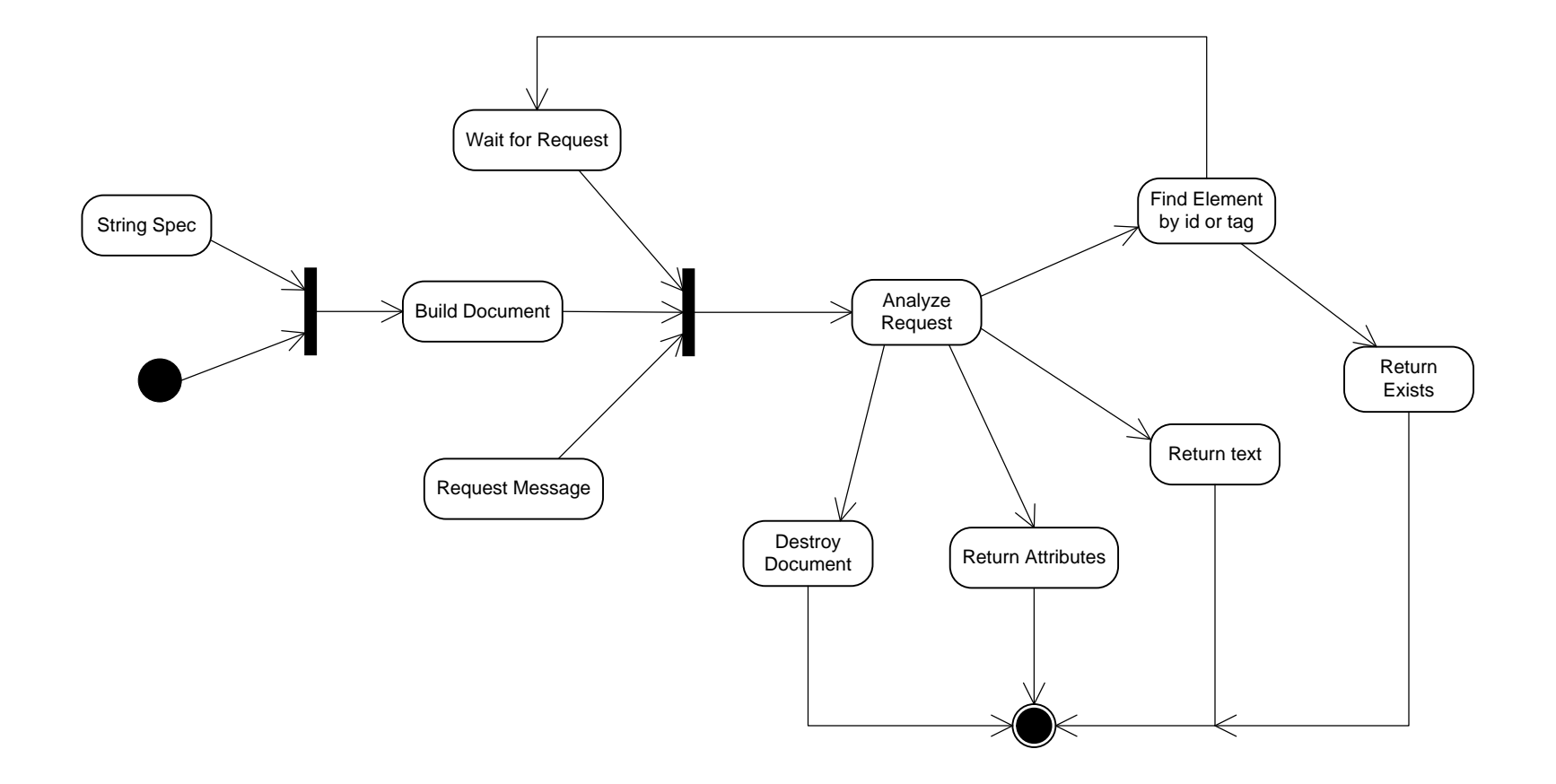